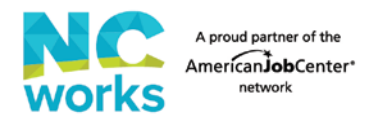

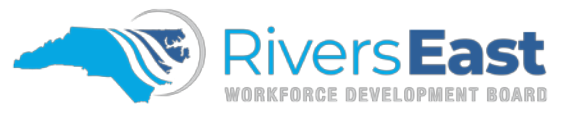

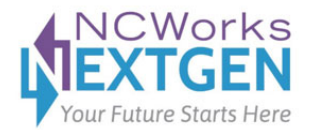

## **Success Story for Publication Form**

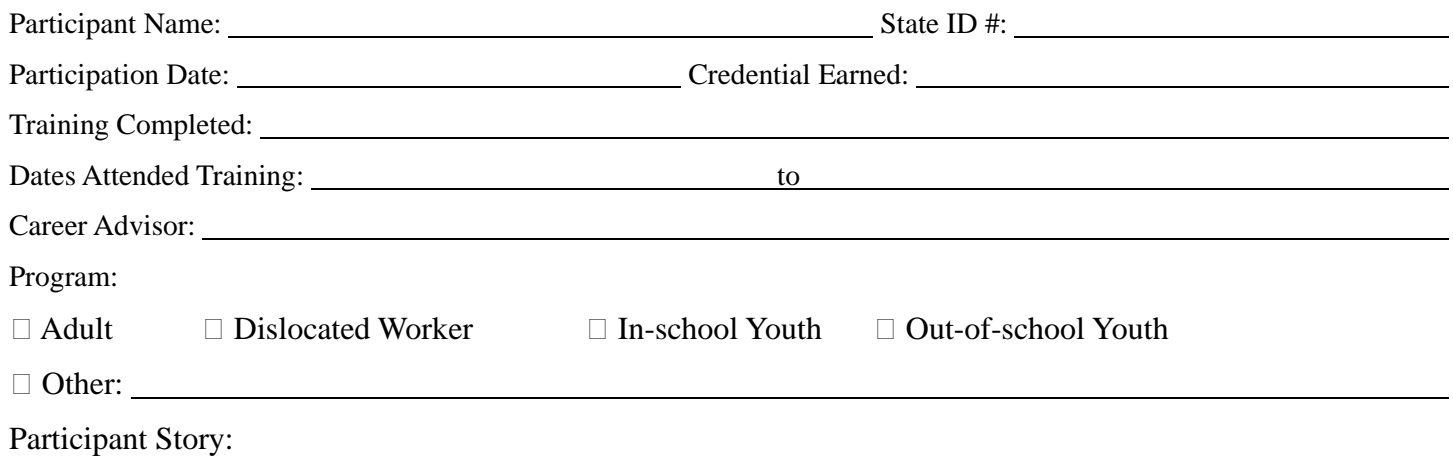

Career Advisor has verified participant has signed the Information Release Form *and* Authorization for Publication and both have been uploaded to NCWorks.

� Individual has given consent to share their story � Individual does **not** wish to have their story publicized

Career Advisor, please initial:

\*Please include a photo in jpg or png format of the participant, preferably with their credential or at their work.

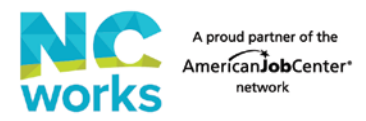

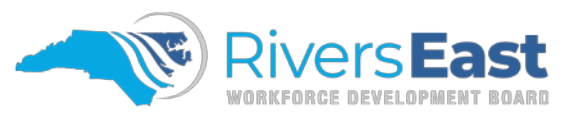

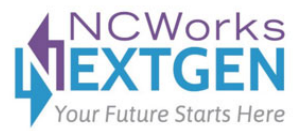

## **Instructions for Success Story for Publication Form**

A participant success story should include what brought the individual to the program, the services provided, barriers overcome, credential/degree/training completed, and the employment outcome.

- Example 1: Johnny had been unemployed for the last 3 months. With the assistance of the NextGen Program, he enrolled into a Welding class at XCC. He completed the class, received his welding certification, and is now gainfully employed at Company Z.
- Example 2: Sue visited NCWorks after losing her job due to a plant closure. Sue was enrolled into the Dislocated Worker Program. The Dislocated Worker Program helped Sue get her NAII certification and now Sue works at B's Nursing Center.
- The participant must be employed, in post-secondary education, or entered the armed forces to be submitted.
- Every item on the form must be completed. Do not submit an incomplete form. If an item does not apply, record N/A.
- Process for submitting success stories will be as follows:
	- $\circ$  CA submits success story to Program Manager by the 5<sup>th</sup> of the month using the attached form
	- o Program Manager creates graphic using information provided
	- o Program Manager sends graphic and individual's state ID to One-Stop Operator
	- $\circ$  One-Stop Operator reviews and sends to Local Area for approval by the 10<sup>th</sup> of the month
	- o Local Area approves and graphic is posted to social media and Rivers East website